# Histoire et actualité de l'informatique

Évolution, problèmes, perspectives

Sacha Krakowiak Université de Grenoble

Séance 3 Avancées, espoirs, ... déceptions

Années 1970-80

## Les années 1970-80 : avancées, espoirs

- \* La naissance du génie logiciel La «crise du logiciel», espoirs et mythes
- \* La quête du «langage idéal»
- *les bases de données*
- \* L'intelligence artificielle, espoirs et déceptions
- \* Les circuits intégrés et les microprocesseurs
- \* Les premiers impacts sociétaux
- **\*** La montée des réseaux
- Prochaine séance
- \* Les ordinateurs personnels
- \* Les nouveaux champs d'application

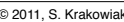

## Où en est-on vers la fin des années 60 ?

#### *les avancées*

Les langages de programmation de haut niveau Les systèmes d'exploitation Les nouvelles générations d'ordinateurs Le développement d'une industrie informatique Constructeurs de machines Sociétés de service ! Les limites Le défi de la production de logiciel Programmes incorrects, délais non respectés, budgets dépassés … Des domaines d'application encore restreints Encore peu d'impact sociétal Une organisation centralisée

© 2011, S. Krakowiak **Michael Accessory 1998** - Histoire de l'informatique

 $2 - 2$ 

## $© 2011, S. Krakowiak$  Histoire de l'informatique La crise du logiciel et les débuts du génie logiciel • Une prise de conscience (fin des années 60) Les grands projets informatiques ne tiennent pas les délais dépassent leur budget répondent souvent mal aux attentes Le constat obligé écrire des programmes corrects est *difficile* on en est encore à un stade artisanal Les conclusions il faut développer des méthodes et des outils il faut mieux former les gens il faut passer à un stade industriel \* La naissance du génie logiciel Les deux conférences *Software Engineering* (Garmisch, 1968 ; Rome, 1969)  $3 - 4$

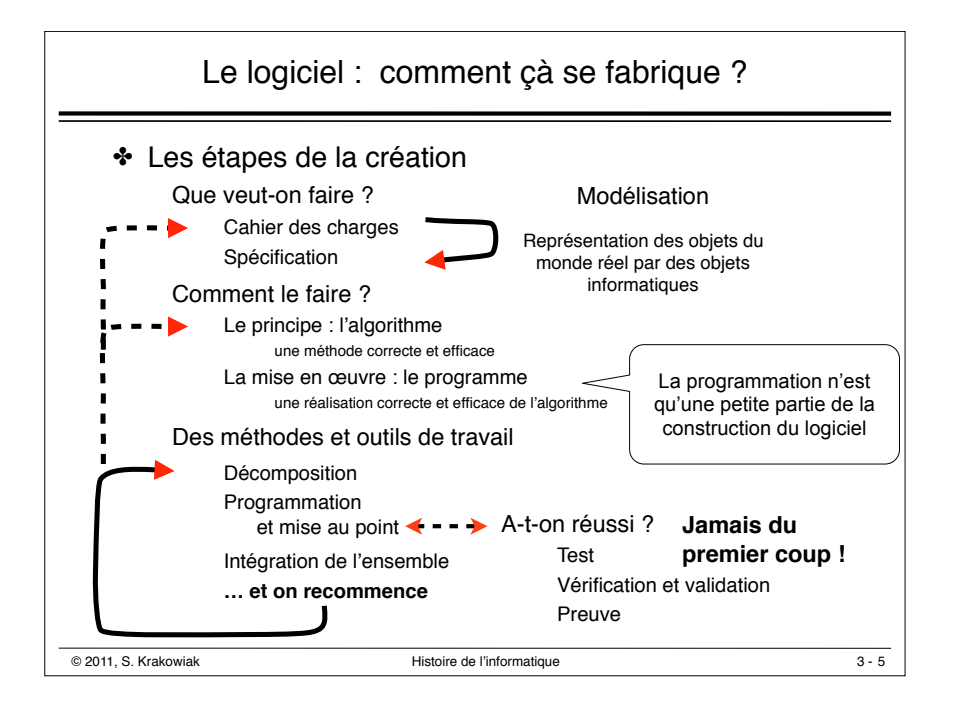

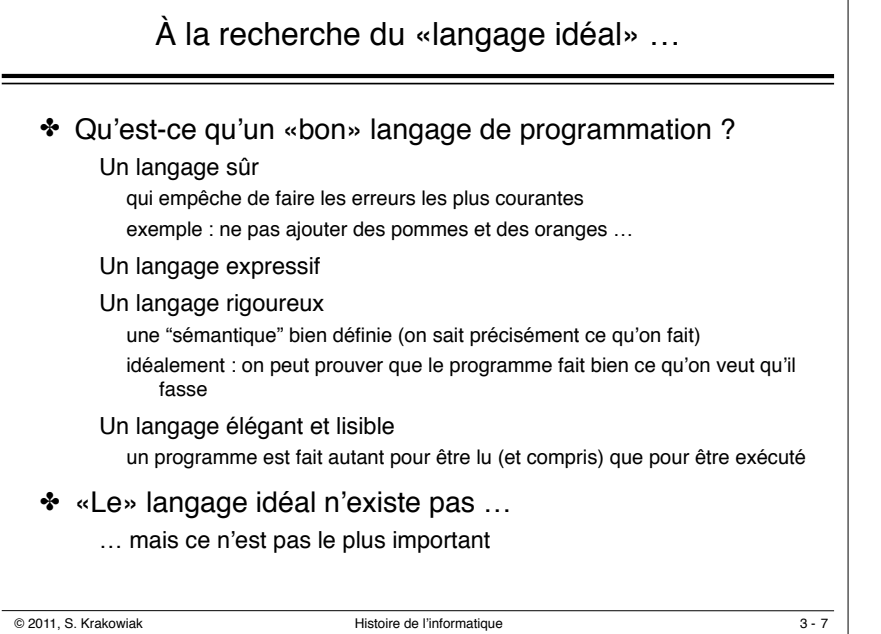

## Les débuts du génie logiciel : mythes et déconvenues \* Le mythe de la solution «par les masses» Si le projet est en retard, ajouter de la force de travail **Faux !** cela ne fait qu'aggraver le problème Frederick Brooks, *The Mythical Man-Month* (1975) \* Le mythe de la solution «par les outils» **ICAL MAN-MONT** On résoudra les problèmes en créant des outils plus raffinés **Très discutable !** la qualité des équipes est le facteur dominant \* Le mythe de la «programmation automatique» Les programmes du futur seront créés automatiquement Le métier de programmeur va disparaître **Faux !** Le métier va se transformer, mais dans le sens d'une plus grande qualification © 2011, S. Krakowiak **Michael Access 12 - Access 12 - Access** Histoire de l'informatique  $3 - 6$

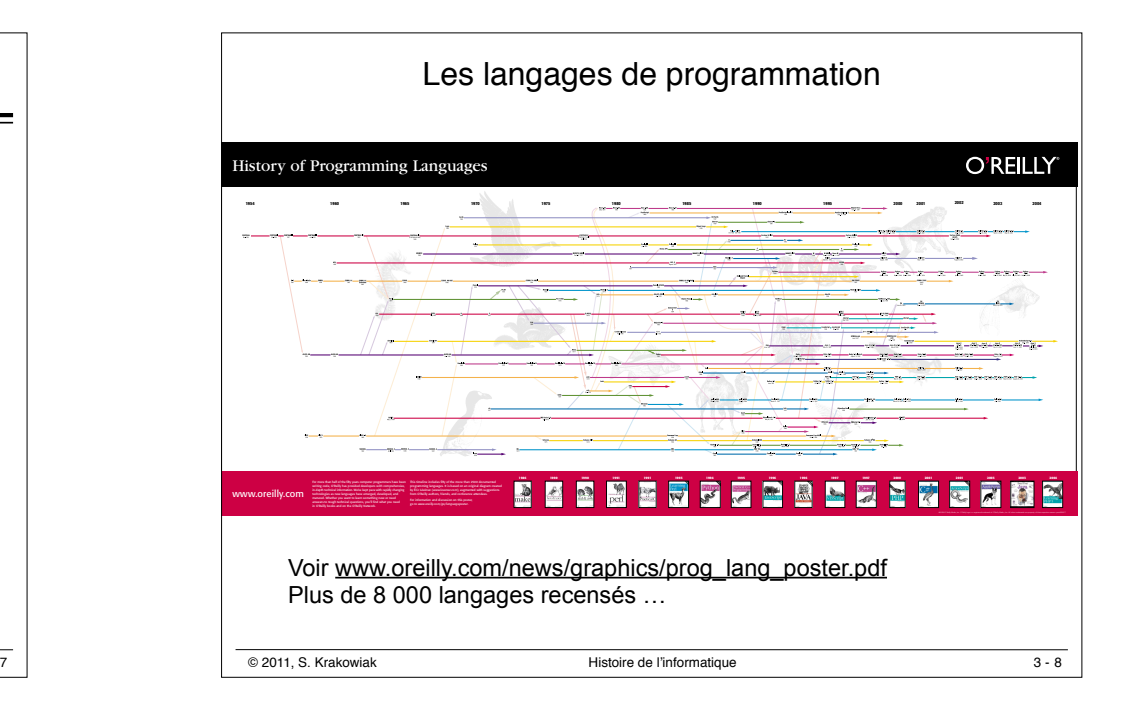

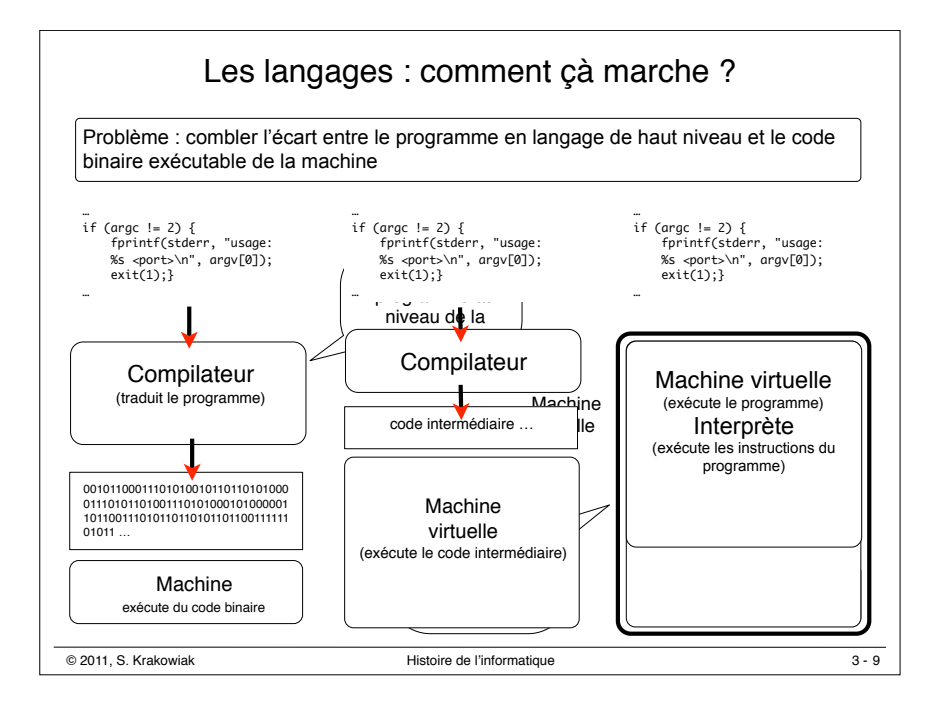

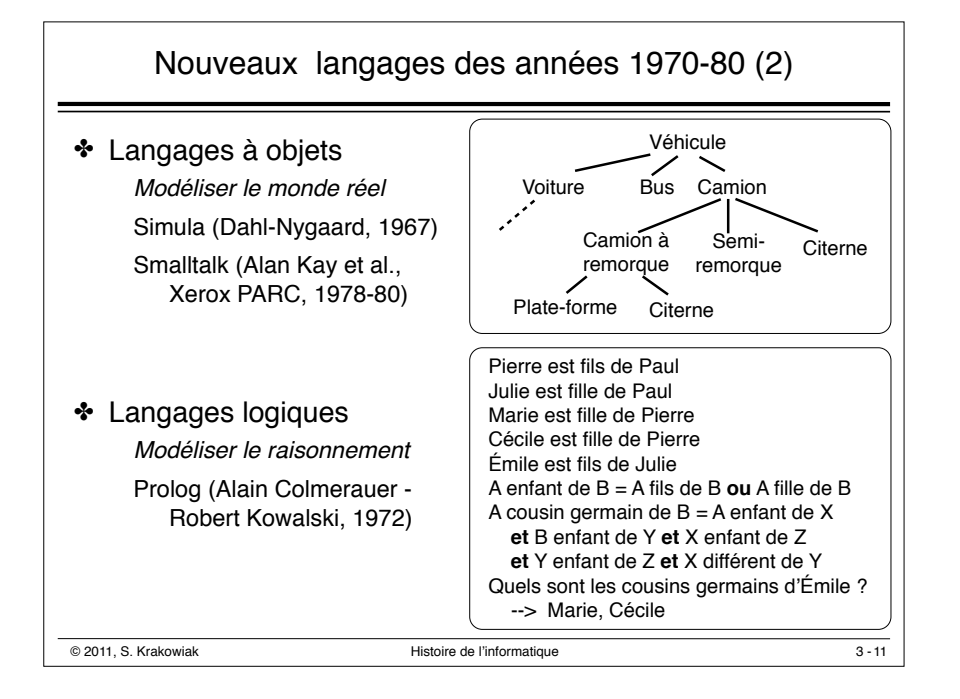

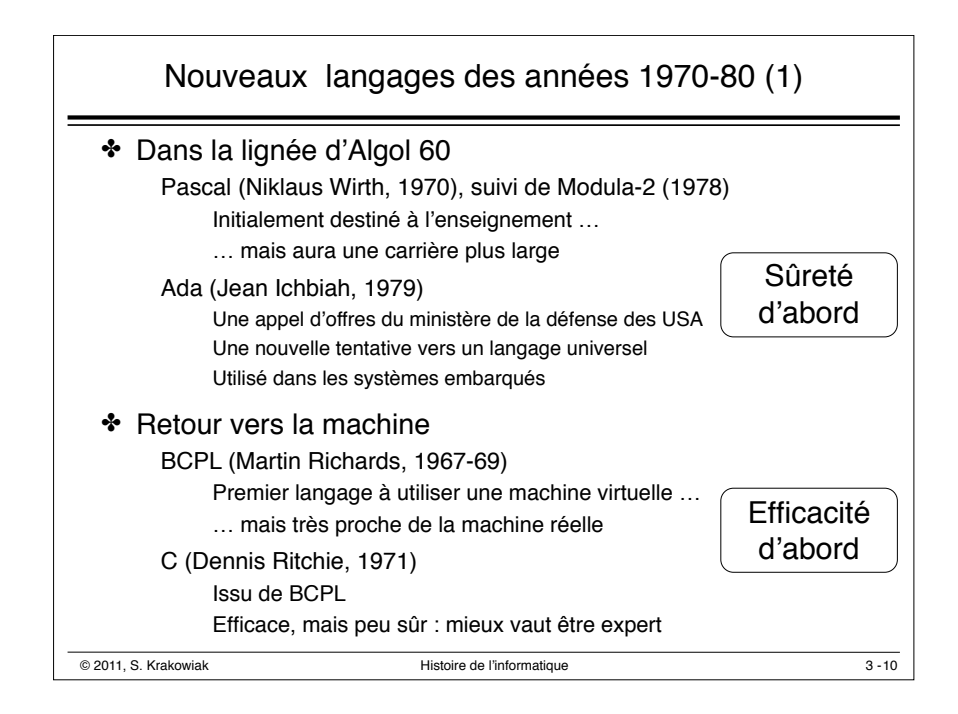

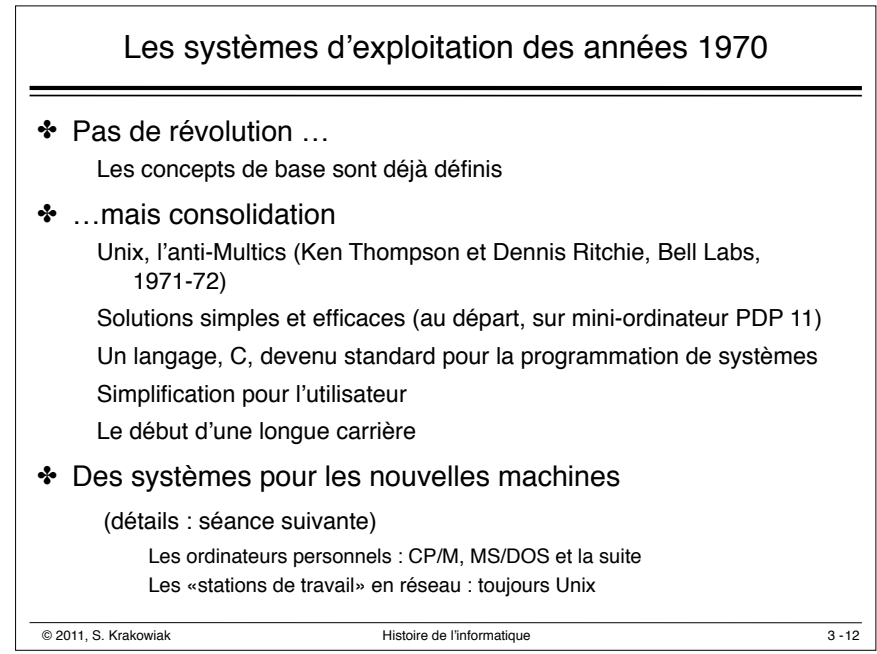

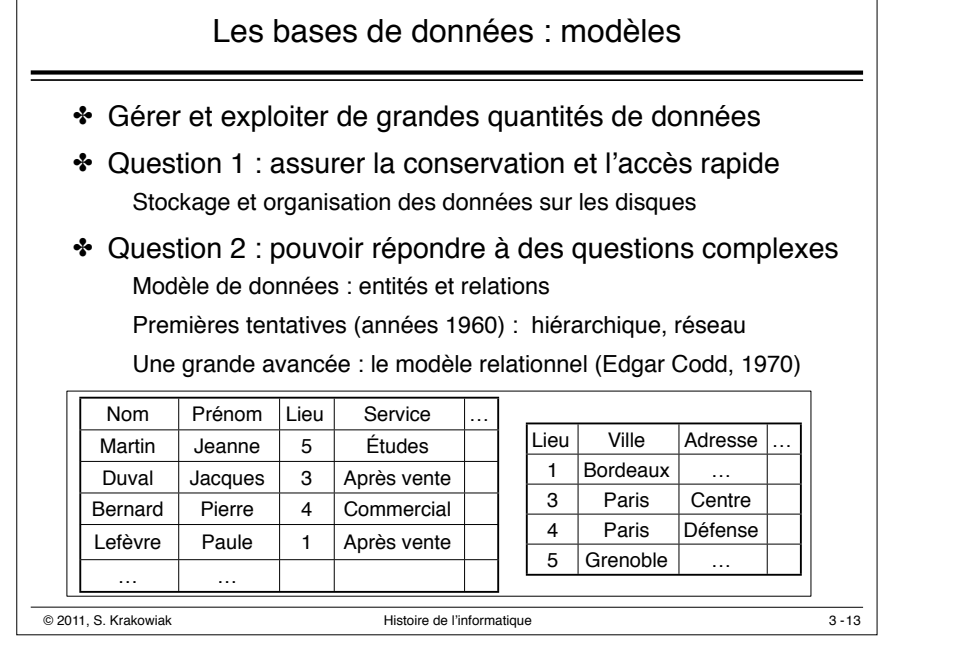

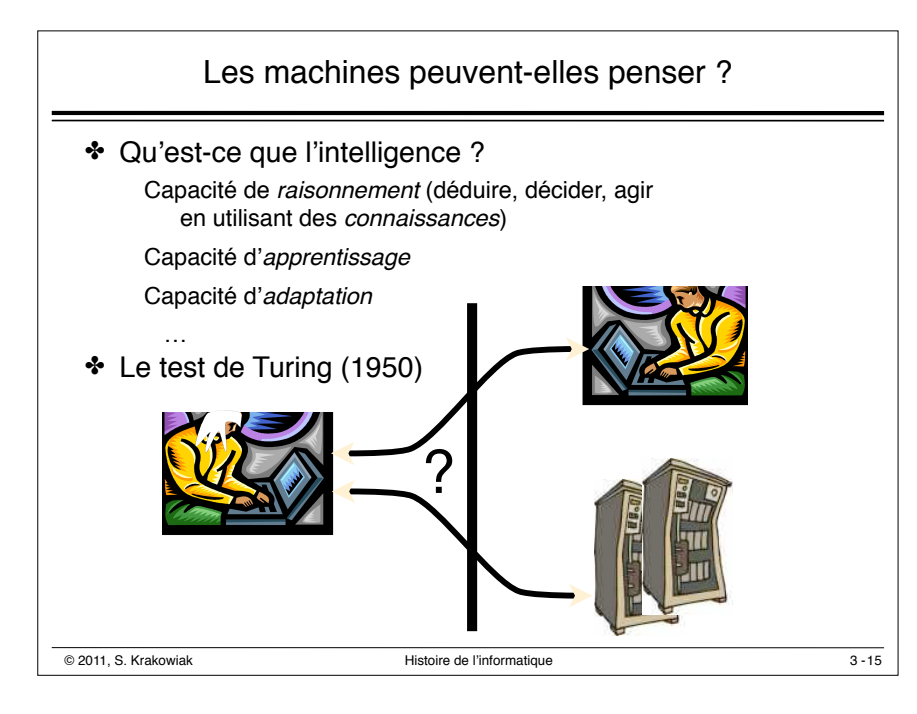

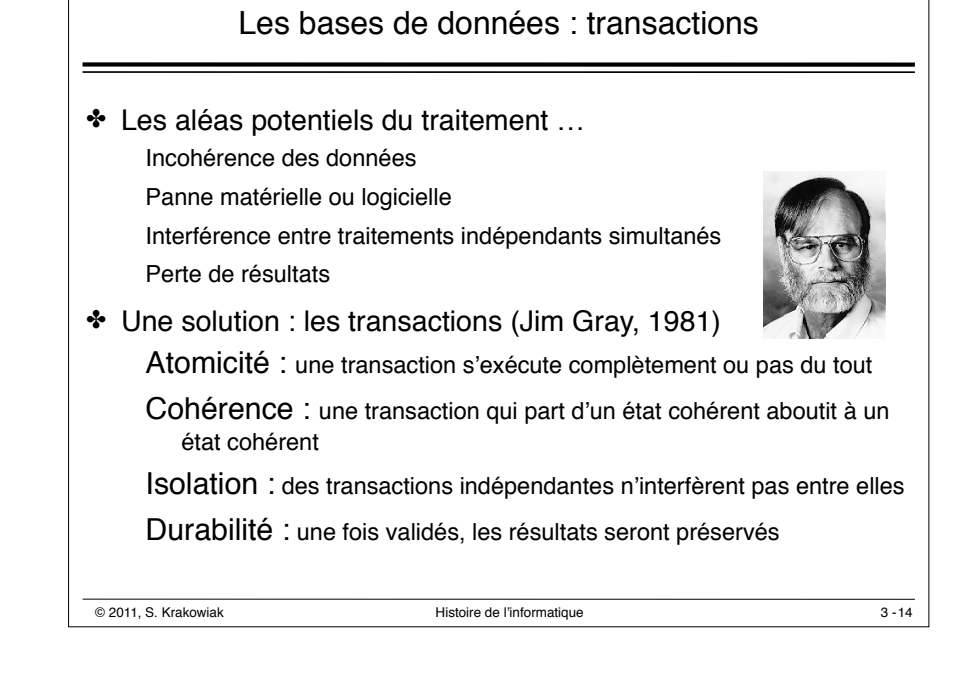

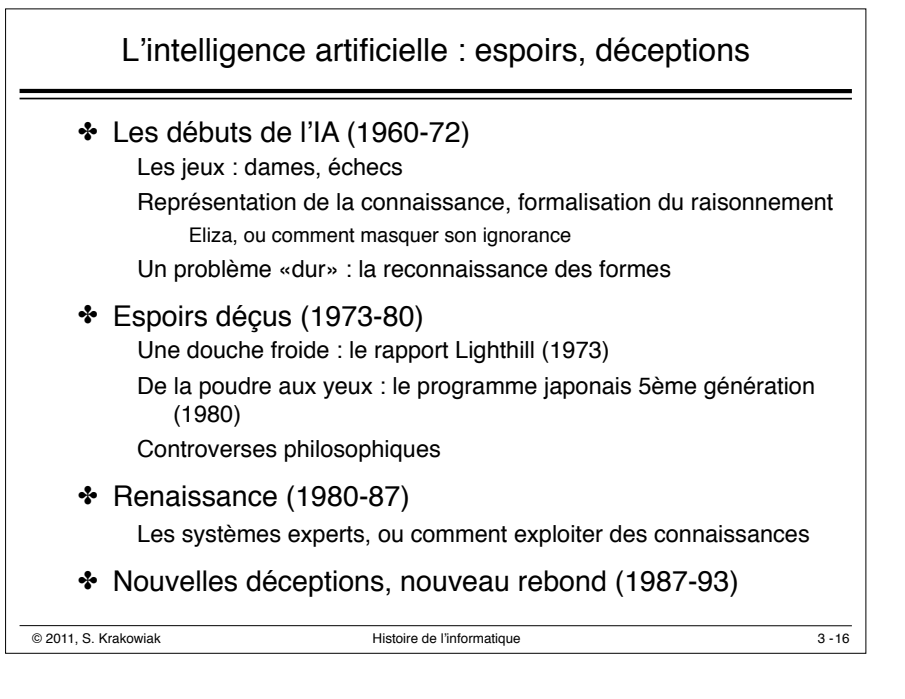

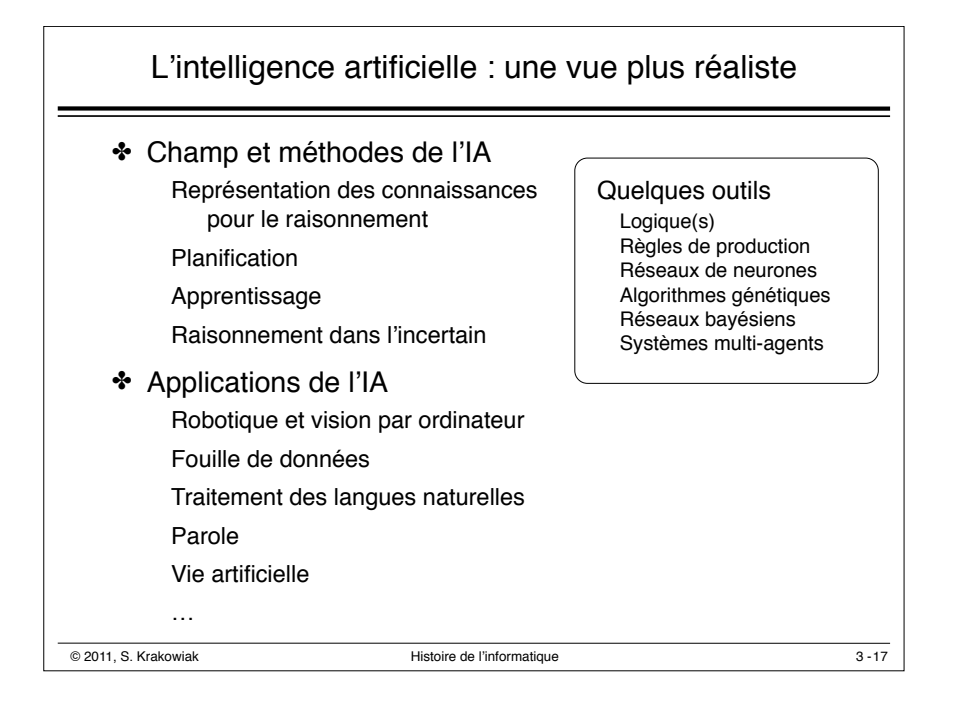

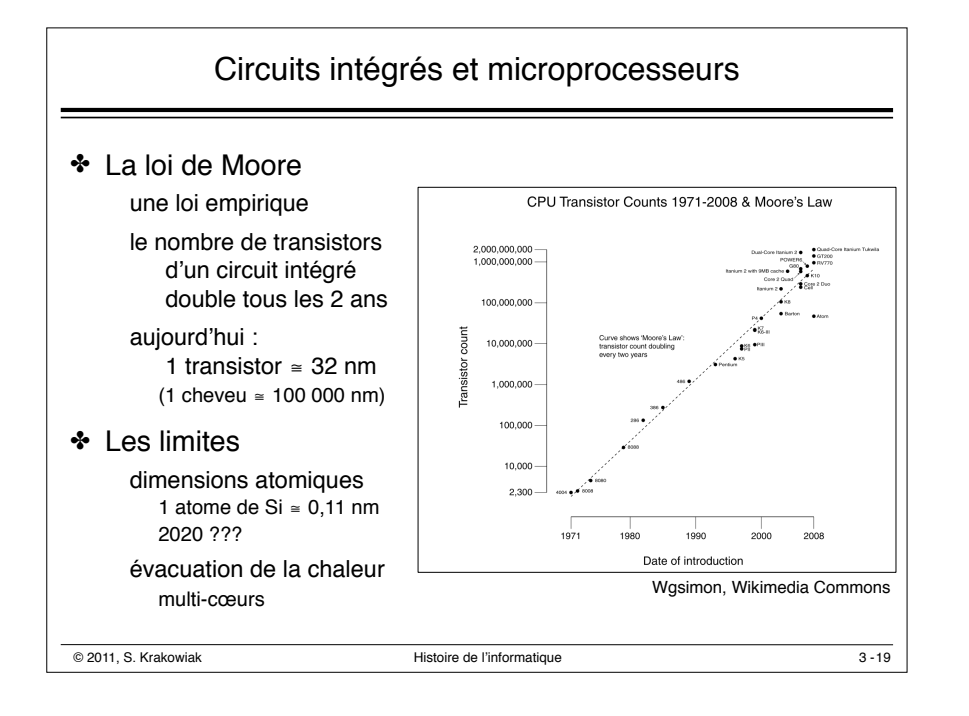

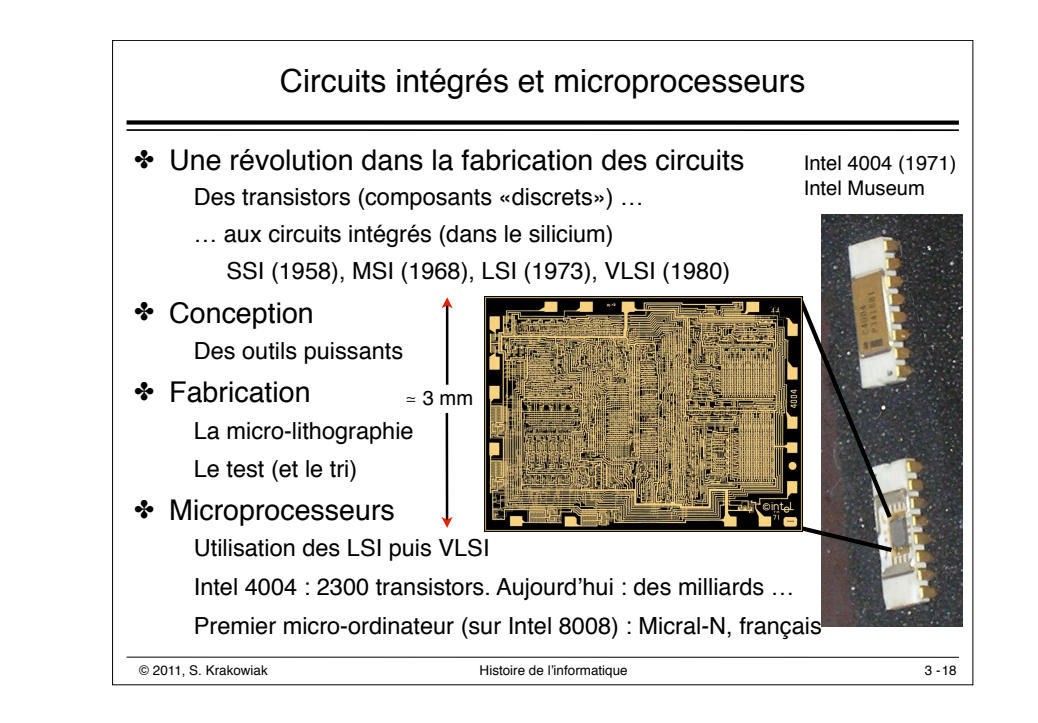

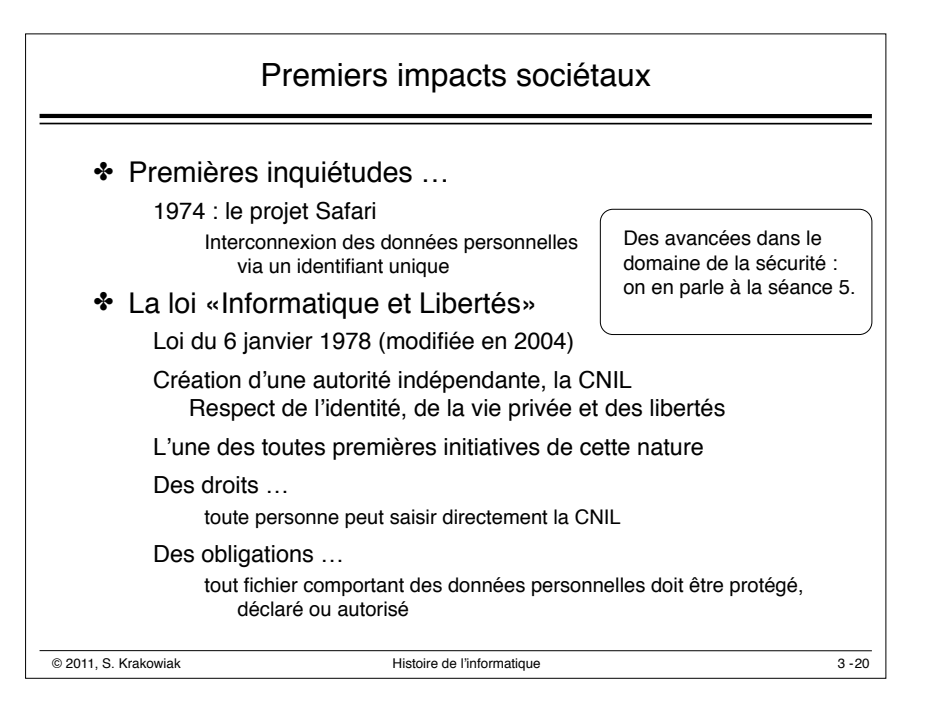